**Complex Fenestration and Annual Simulation Greg Ward, Anyhere Software**

### **Goals**

- Efficient annual simulations of buildings with complex fenestration (i.e., BTDF windows)
	- General enough for real-world projects
	- Ability to control systems dynamically
	- Validation against similar tools (e.g., *Daysim*)

# Funding & Partners

Lawrence Berkeley National Laboratory

- Eleanor Lee (PI), Christian Kohler, Maria Konstantoglou, Mike Rubin, Steve Selkowitz
- Heschong-Mahone Group
	- Lisa Heschong (PI), Mudit Saxena, Tim Perry
- Southern California Edison

## Three Phase Method

#### **Phase I**:

Use **rtcontrib** to get daylight coefficients relating sky patches to incident directions

#### **Phase II**:

Use **rtcontrib** to relate exiting portal directions to desired measurement locations (e.g., image)

**Phase III** (time-step calculation): sky \* incident \* BTDF \* exiting

# Our Matrix Equation

#### $i = VTDs$

where:

- is the desired result vector (radiances, irradiances, etc.) Ť
- V is the "View" matrix defining the lighting connection between results and exiting directions for a window group
- is the "Transmission" matrix defining the BTDF of the window group T.
- is the "Daylight" matrix defining the coefficients between incoming D directions for the window group and sky patches
- is a vector of sky patch luminances for a particular time and date S

#### In a more explicit form, this would be:

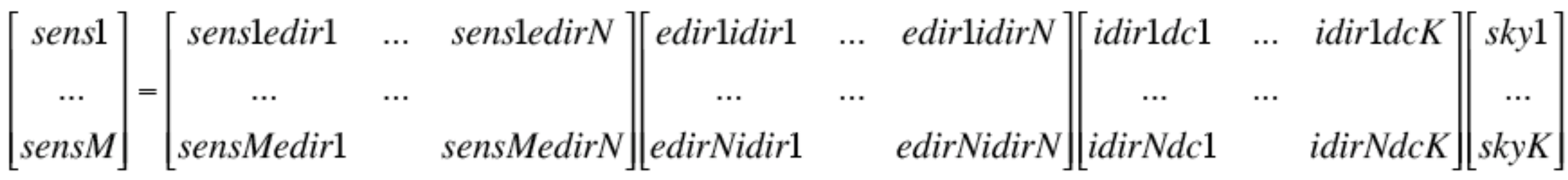

# Phase I: Compute **D**

- Apply **rtcontrib** to relate sky patches to incident directions on window exterior
	- Need separate calculation for each orientation and major geometric feature
	- New **genklemsamp** utility generates samples over a given window group
		- Written in Perl -- gah!

Phase I Example

genklemsamp -vd -0.416041763 -0.909345507 0 -c 20000 \ material detailed.rad bg5wind.rad \ | rtcontrib -c 20000 -faf -f reinhart.cal -b rbin -bn Nrbins -m skyglow \ @rtc\_dmx.opt model\_dumbsky.oct > SouthGroup.dmx

### Phase I Example

View defines window group orientation

genklemsamp -vd -0.416041763 -0.909345507 0 -c 20000 \ material detailed.rad bg5wind.rad \ | rtcontrib -c 20000 -faf -f reinhart.cal -b rbin -bn Nrbins -m skyglow \ @rtc\_dmx.opt model\_dumbsky.oct > SouthGroup.dmx

Number of samples per direction must match

### Phase I Example

Window description may contain multiple surfaces, subset of octree

genklemsamp -vd -0.416041763 -0.909345507 0 -c 20000 \ material detailed.rad bg5wind.rad \ | rtcontrib -c 20000 -faf -f reinhart.cal -b rbin -bn Nrbins -m skyglow \ @rtc dmx.opt model dumbsky.oct > SouthGroup.dmx

Sky uses Reinhart's subdivision of Tregenza sky patches for better accuracy

# Example Space

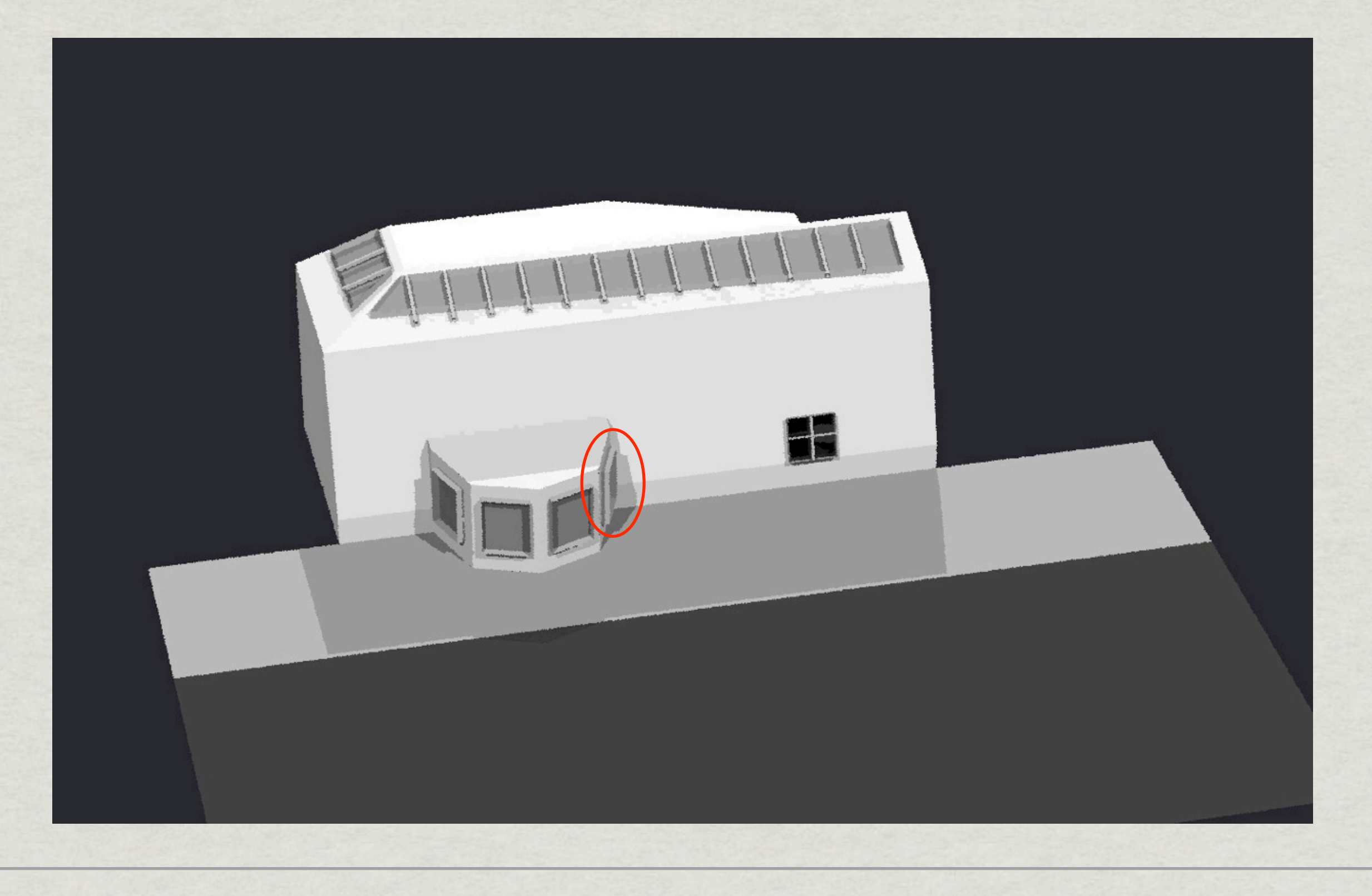

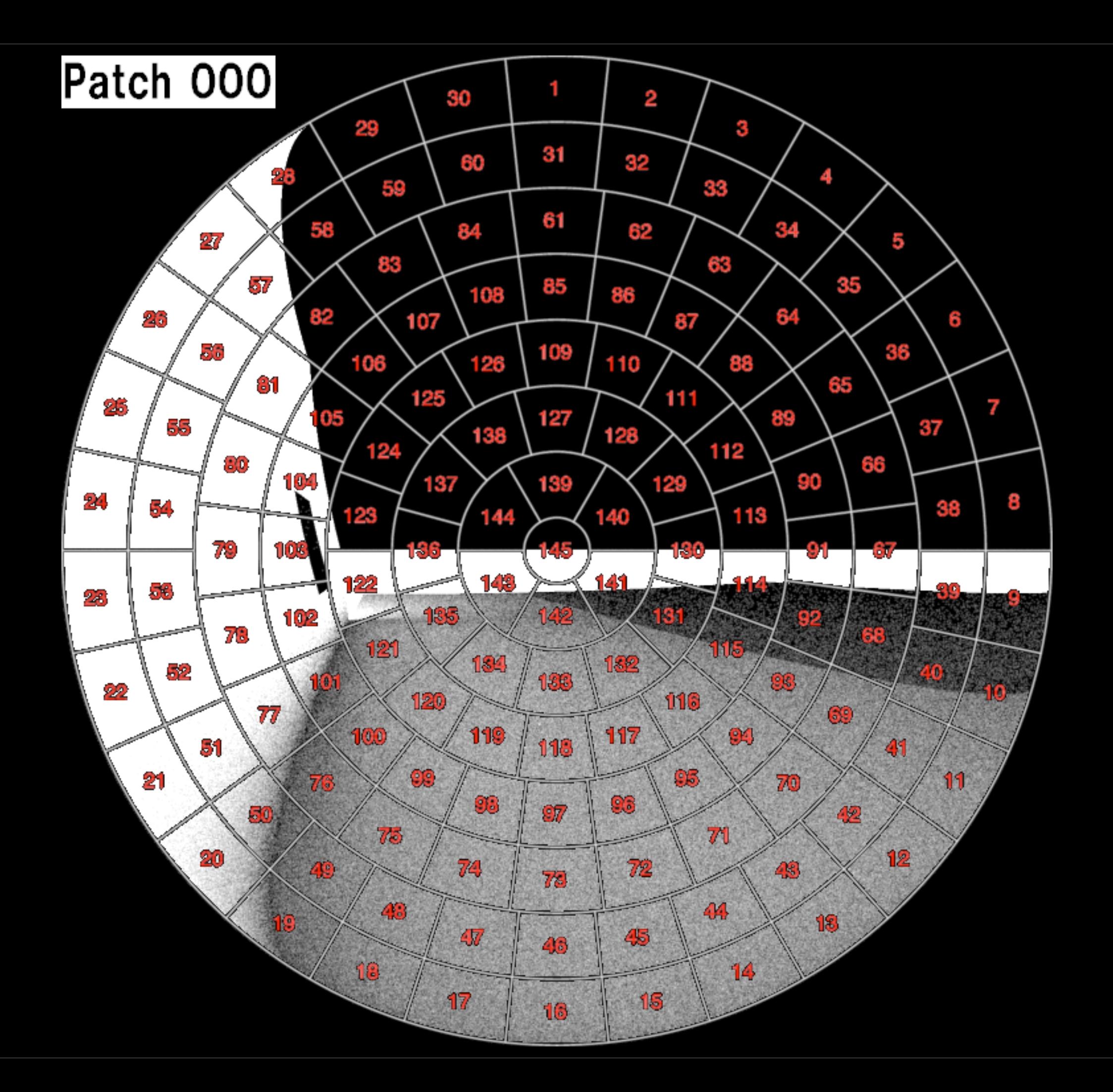

# Phase II: Compute **V**

- Use **rtcontrib** to relate sensor locations to exiting directions on window interiors
	- A single run can cover all window groups
	- The **klems\_int.cal** file maps to BTDF coord.

## Phase II Example

vwrays -ff -vf back.vf -x 1024 -y 1024 \ rtcontrib `vwrays -vf back.vf  $-x$  1024 -y 1024 -d` -ffc \ -o comp/back %s%03d.hdr -f klems int.cal -bn Nkbins \ -b kbinE -m EastGroup -b kbinS -m SouthGroup \ -b kbinN -m NorthGroup -b kbinW -m WestGroup \ @render.opt model.oct

### Phase II Example

Generating a set of image components

vwrays  $-ff -vf$  back.vf  $-x$  1024  $-y$  1024 \ rtcontrib `vwrays -vf back.vf -x 1024 -y 1024 -d` -ffc \ -o comp/back %s%03d.hdr -f klems int.cal -bn Nkbins \ -b kbinE -m EastGroup -b kbinS -m SouthGroup \ -b kbinN -m NorthGroup -b kbinW -m WestGroup \ @render.opt model.oct

The klems\_int.cal file defines Klems patches over specific hemispheres

#### Phase II Example

What is a reasonable set of rendering parameters?

```
vwrays -ff -vf back.vf -x 1024 -y 1024 \
 rtcontrib `vwrays -vf back.vf -x 1024 -y 1024 -d` -ffc \
  -o comp/back %s %03d.hdr -f klems int.cal -bn Nkbins \
  -b kbinE -m EastGroup -b kbinS -m SouthGroup \
  -b kbinN -m NorthGroup -b kbinW -m WestGroup \
  @render.opt model.oct
```
 $-ab$  4  $-ds$  .05  $-dj$  .7  $-ad$  2000  $-lw$  2e-4

**Remember that windows are sources & No indirect caching**

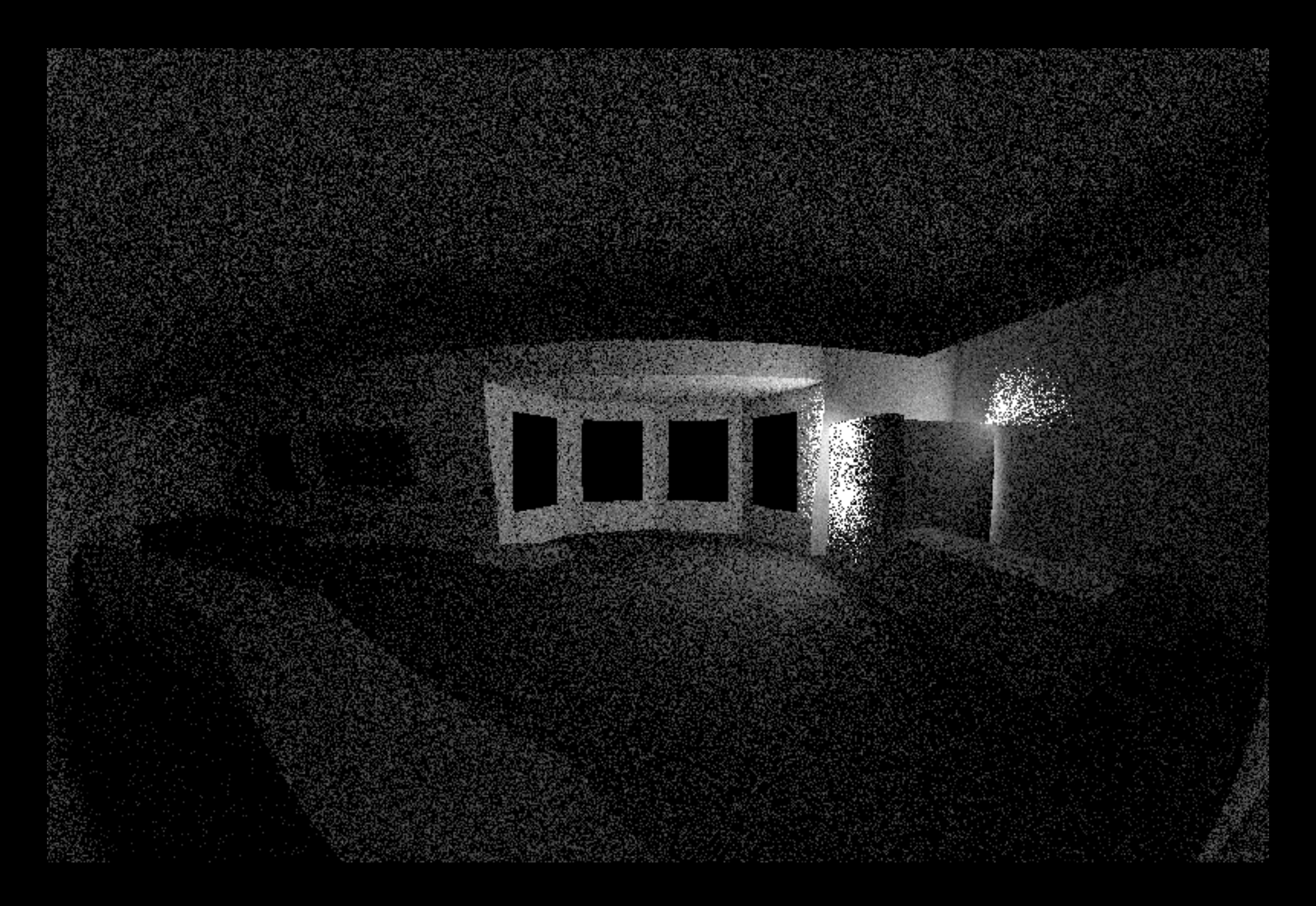

#### Outgoing Directions for One Window Group

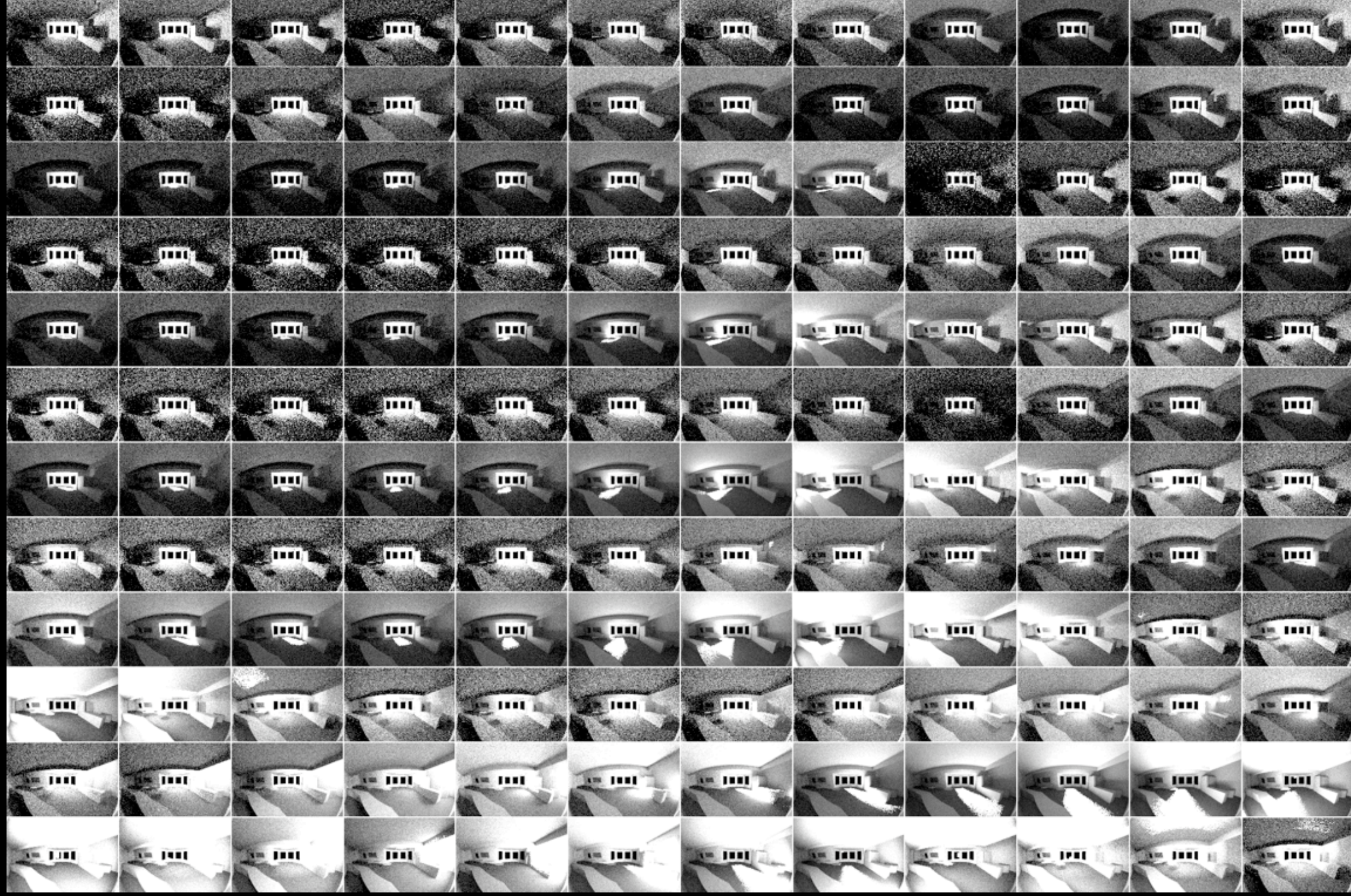

#### Other Window Groups

# Phase III: Time Step

Use **gentregvec** to create sky patch vector **s**

Use **dctimestep** to multiply it all together

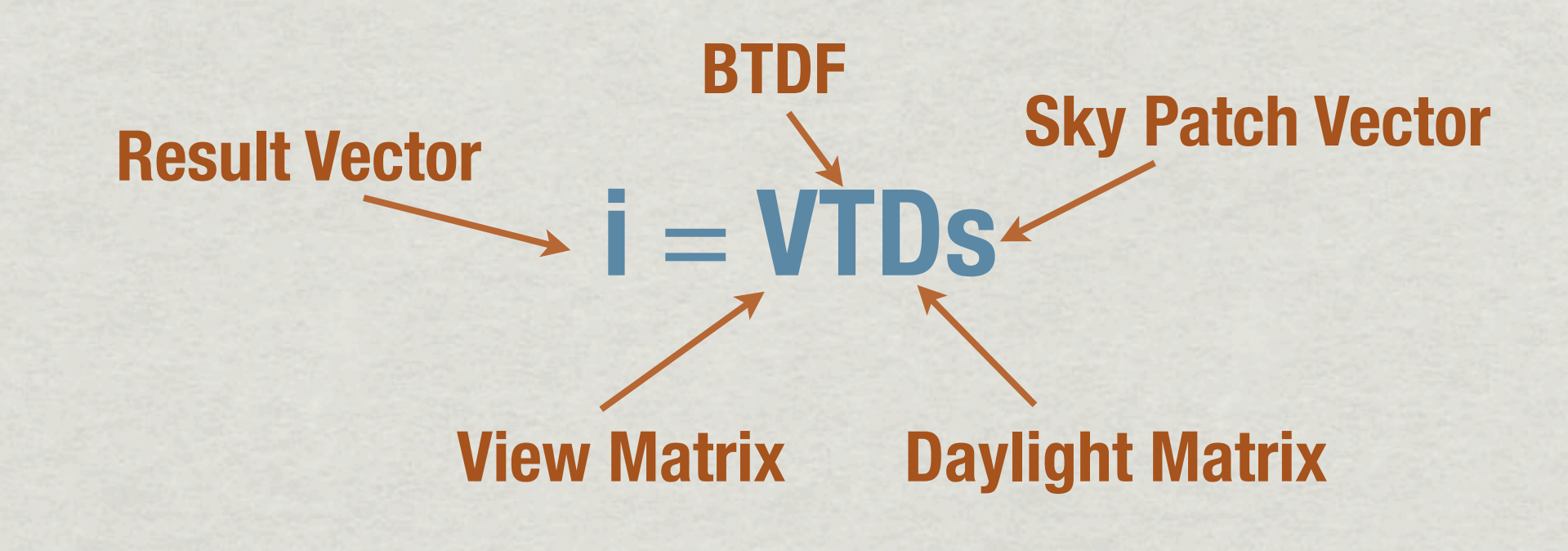

### Phase III Example

gensky 9 21 12:00 -a 37.71 -o 122.21 -m 120 | genskyvec > sky.dat pcomb '!dctimestep comp/back SouthGroup%03d.hdr blinds1.xml SouthGroup.dmx sky.dat' \ '!dctimestep comp/back WestGroup%03d.hdr blinds2.xml WestGroup.dmx sky.dat' \ '!dctimestep comp/back NorthGroup%03d.hdr blinds2.xml NorthGroup.dmx sky.dat' \ '!dctimestep comp/back EastGroup %03d.hdr blinds1.xml EastGroup.dmx sky.dat' \ > back\_9-21\_1200.hdr rm sky.dat

## Phase III Example

Generate sky vector for noon at the Autumn equinox

```
gensky 9 21 12:00 -a 37.71 -o 122.21 -m 120 | genskyvec > sky.dat
pcomb '!dctimestep comp/back SouthGroup%03d.hdr blinds1.xml SouthGroup.dmx sky.dat' \
      '!dctimestep comp/back_WestGroup%03d.hdr blinds2.xml WestGroup.dmx sky.dat' \
      '!dctimestep comp/back NorthGroup%03d.hdr blinds2.xml NorthGroup.dmx sky.dat' \
      '!dctimestep comp/back EastGroup %03d.hdr blinds1.xml EastGroup.dmx sky.dat' \
  > back_9-21_1200.hdr
rm sky.dat
```
Each call to dctimestep computes contributions of one window group

**Time to run the above is less than 8 seconds on my laptop**

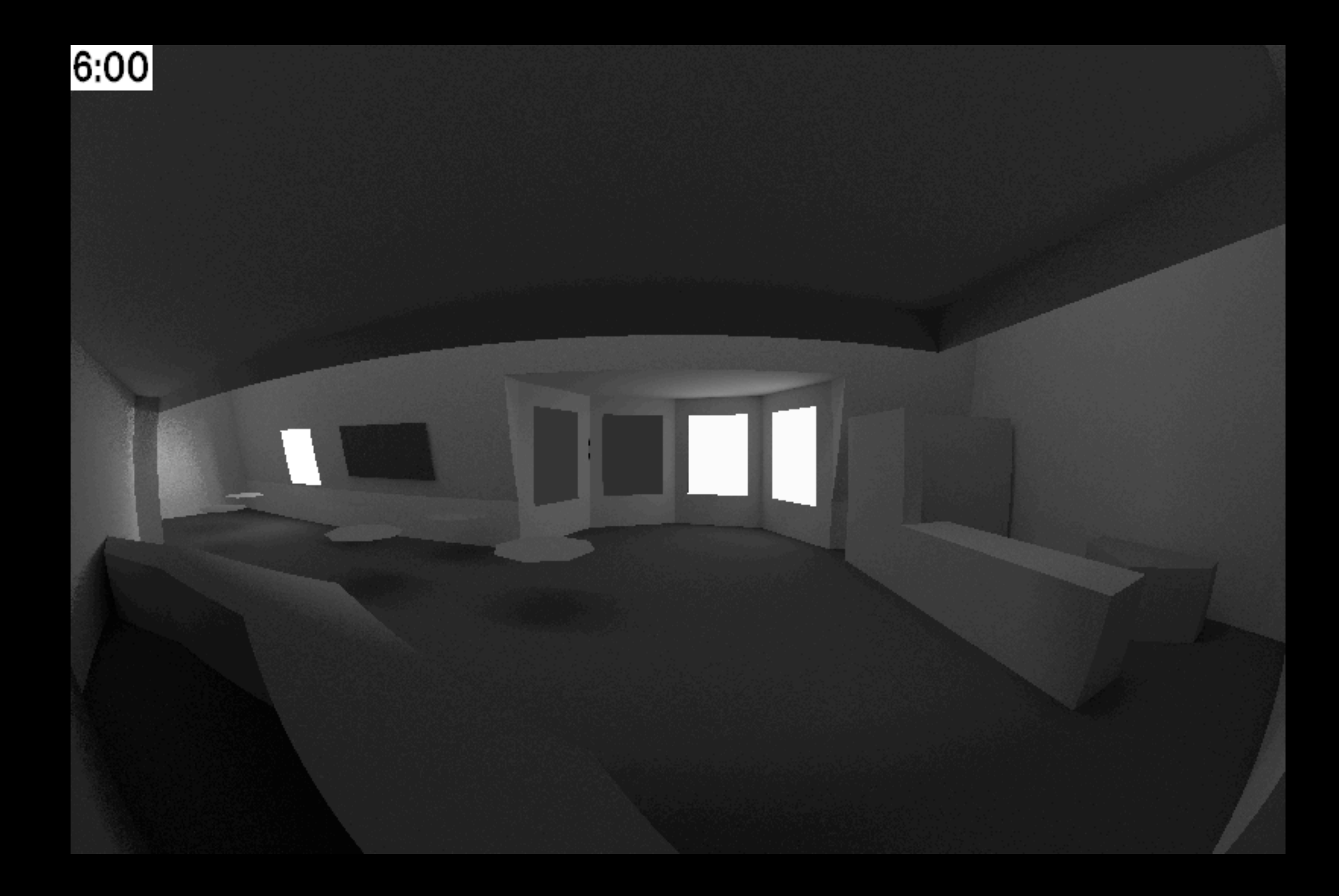

#### Equinox Simulation

# Validation Work (1)

**\* Heschong-Mahone Group working under contract** with Southern California Edison

Compared measurements to *Daysim* on 61 spaces with help from Christoph Reinhart and others here, there, and everywhere

Just finishing **rtcontrib** comparisons

Waiting for report, but so far, so good

# Validation Work (2)

Lawrence Berkeley National Laboratory

- Eleanor Lee working with Maria Konstantoglou, Anne Iversen & others and contracting Rick Mistrick of UPenn
- Comparisons with **mkillum** and hand calculations
- Work is ongoing, and Eleanor is up next...

# Work Still To Be Done

- Better interface needed (even for me)
- Sources of BTDF data
	- Mike Rubin's group is working on this at LBNL
	- Andrew McNeil proved **rtcontrib** can be used
- \* Integrating controls, whole building simulation

# Draw Your Own Conclusion

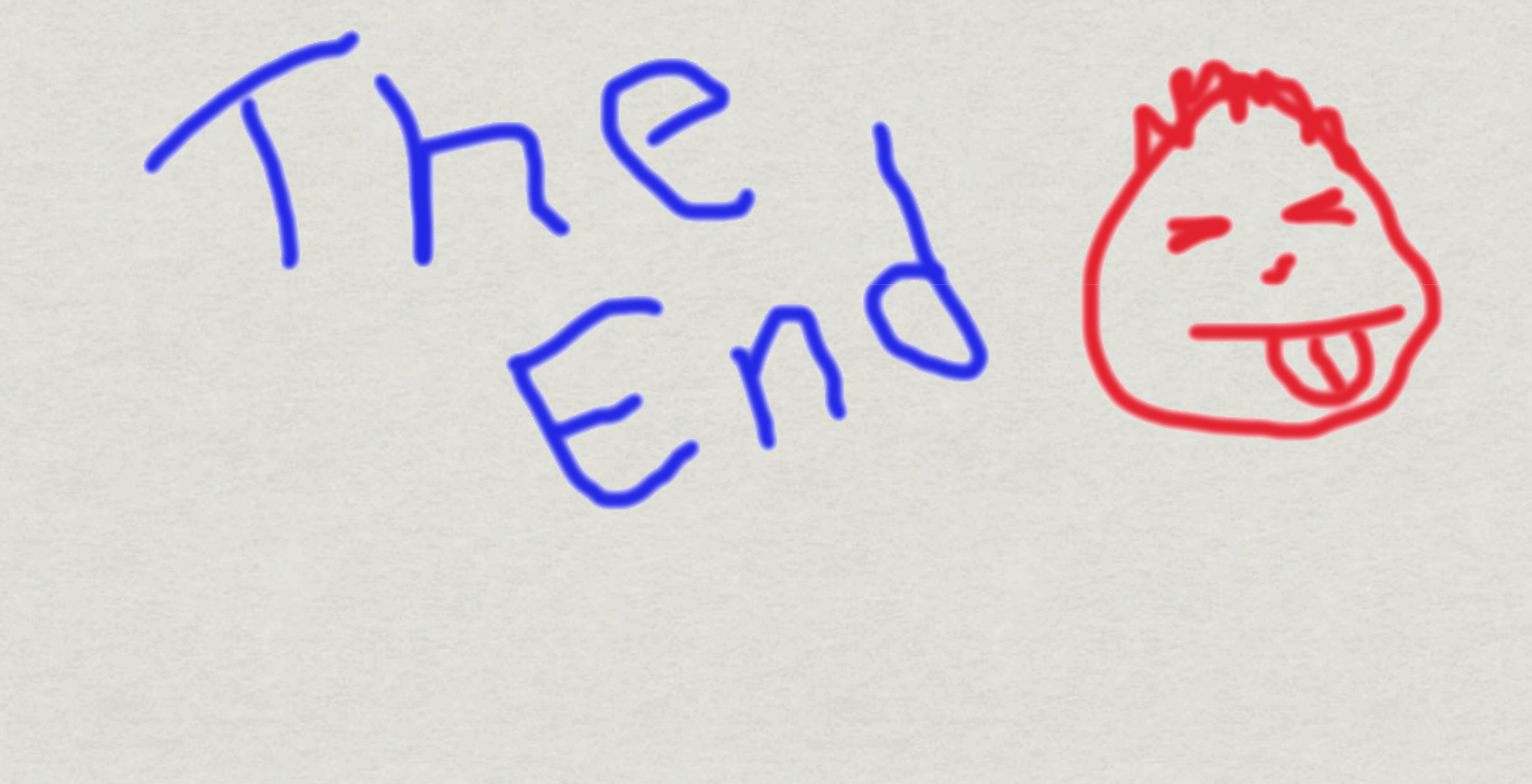